#### **Outline**

- Announcements
	- HWII due Today
	- HWIII due Monday
	- Wed. and Fri. in 484 Rhodes
- Parallel Computers
- Types of Parallelism
- Message Passing with MPI
- Parallelizing RAD1D

## **Basic Idea of Parallel Basic Idea of Parallel Computing**

- If you have N computers
	- Divide your problem into N pieces
	- Give each piece to its own computer
	- Solve your problem N-times faster

# **Parallel Computers Parallel Computers**

- 2-4 processor workstations are becoming common
- Sun, SGI make systems with up to 32 processors
- Research systems: – Up to 9632 processors!

# **Parallel Computers Parallel Computers**

- Symmetric Mutli-Processors (SMP)
	- Several processors sharing same memory
	- Ex: 2x Dell Workstation, 32x SGI Origin
- Distributed Memory
	- Several independent machines linked by a network
	- Ex: "Beowulf" cluster
- Hybrid Systems
	- Several machines linked over network, each machine is SMP
	- Ex: Cornell's Velocity, ASCI White

# **Using Parallel Computers: Easy Way**

- If your problem involves applying a simple model to several different data sets
	- Distribute data among machines
	- Run the program
	- If it takes T seconds to run on 1 machine • Your problem will run in T/N seconds plus time to distribute data (D)

## **Speed-Up**

- Parallel performance is commonly measured as speed-up:
	- $S(N)=T_1/T_N$
	- Ideal case:  $T_N = T_1/N$ , then  $S(N) = N$
	- Easy parallelism
		- $T_N=T_1/N + D$
		- If D is small, S(N) is very close to N

## **Hard Parallelism**

- You have a single very large problem – large in memory or time
- To parallelize:
	- you must divide your problem (data or program) into pieces
	- But, pieces are not independent
		- computers must share data
		- you must determine what data to share and when

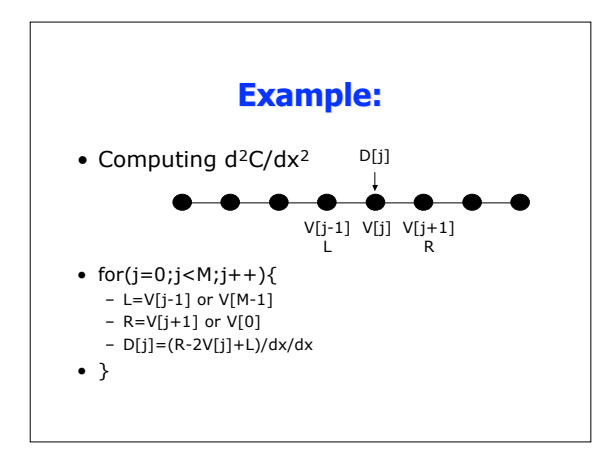

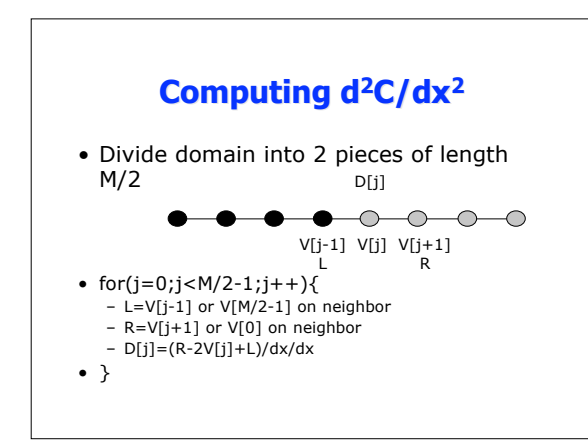

#### **Computing d 2C/dx 2**

- $T_N = T_1/N + 2*N*C$ , where C=time to send a double
- $S(N)=T_1/(T_1/T_N+2NC)$
- =  $N/(1+2N^2C/T_1)$
- Let T1=M $\beta$ C, M=grid points,  $\beta$ =compute/communicate
- $S(N)=N/(1+2N^2/(M\beta))$

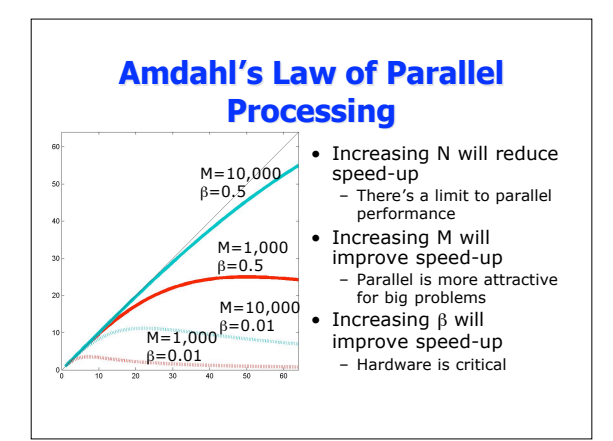

#### **Message Passing with MPI Message Passing MPI**

- We need a way to share data
- Message Passing Interface (MPI)
	- library for communication
	- device independent
	- same MPI code will run on cluster or SMP
	- well-specified, so very portable
	- versions available for all systems
		- MPICH, LAM are free

# **Using MPI Using MPI**

- First, set it up:
	- MPI\_Init(&argc, &argv);
	- Starts MPI
	- MPI\_Comm\_rank(MPI\_COMM\_WORLD, &P );
		- Gets "rank" of this job--processor number
	- MPI\_Comm\_size(MPI\_COMM\_WORLD, &N ); • Gets number of jobs

## **Using MPI Using**

- Point-to-Point Communication – MPI\_Send(ovec, 10, MPI\_DOUBLE, 1, tag,
	- comm)
		- Sends 10 doubles in array ovec to process 1
		- tag is a message label
		- comm is a communicator--a subgroup of processes (MPI\_COMM\_WORLD is everyone)
	- MPI\_Recv(ivec, 10, MPI\_DOUBLE, 0, tag, comm, &status)
	-
	- receives 10 doubles from process 0
	- status may contain error info

## **Point-to-Point Communication**

- For every send, there must be a receive
- Send waits until Recv is posted & viceversa
	- Called blocking
- Allows for the possibility of deadlock
	- Recv's waiting for Sends that will never be posted

#### **Collective Communication**

- Sometimes, you need to send data to all processes
- Ex: Computing sum of an array
	- Each processor computes the sum of its array
	- The partial sums must be added together and answer distributed to everyone
	- MPI\_Allreduce(&locsum, &allsum, 1, MPI\_DOUBLE, MPI\_SUM, MPI\_COMM\_WORLD);
		-

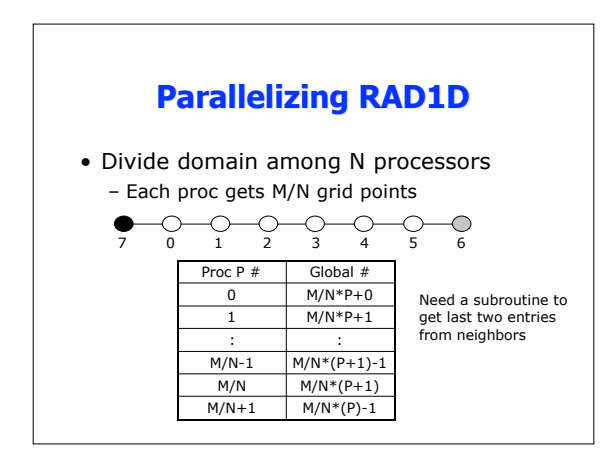

# **Parallelizing RAD1D**

- Each proc will get N and P
- Each proc will read inputs, taking what it needs
- Compute as usual (m=M/N) updating arrays with communication routine as needed: Update(C,m,P,N);  $for(j=0;j < m;j++)$ {  $let=-j-1; if (j=-0){left=m+1;}$ 
	- right=j+1; RHS[j]=C[j]+0.5\*lambda[j]\*(C[right]-C[left]);
	- } Update(RHS,m,P,N);

# **Parallelizing RAD1D**

Update(Arr, m, P, N);<br>
if(N is odd){Error}<br>
iteft=P-1; if(left<0){left=N-1;});<br>
right=P+1;if(right==N){right=0;}<br>
if(P is odd)<br>  $MPL \text{Send}(M)$ ,  $MPL = 0$ ;<br>  $MPL \text{Send}(M)$ ,  $MPL = 0$ <br>  $MPL \text{Send}(M)$ ,  $MPL = 0$ <br>  $MPL \text{Cell}(M)$ ,  $MPL = 0$ <br>  $MPL \$ 

MPI\_Recv(&Arr[m],1, MPI\_DOUBLE, right, MPI\_ANY\_TAG,<br>MPI\_GOMM\_WORLD, &stat);<br>MPI\_COMM\_WORLD, &stat);<br>MPI\_GOMM\_WORLD,<br>MPI\_RECV(&Arr[m+1],1, MPI\_DOUBLE, right, MPI\_ANY\_TAG,<br>MPI\_RECV(&Arr[m+1],1, MPI\_DOUBLE, left, MPI\_ANY\_TAG,